## Interfaçage de Surfex à XIOS

XIOS permet d'écrire des champs de modèle, en NetCDF :

- de manière efficace en configuration HPC :
- 1 ou n serveurs XIOS (tâches MPI) selon le flux des écritures, en parallèle des calculs - avec une grande flexibilité dans la définition de ce qu'on sort, et de post-traitement de ce qu'on sort
	- moyennes temporelles sur diverses périodes, combinaisons linéaires entre champs, reprojection ...; via un fichier de configuration (à l'exécution)

XIOS permet aussi d'ajouter très facilement l'écriture d'un champs diagnostic, pour déboguage

- directement depuis la routine qui le calcule
- sans définir un nouveau champ dans les structures de données modd\_diag\_xx, ni ajouter l'écriture dans write\_diag\_xx

Avancement :

- effectif pour la version Offline, testé dans diverses configurations
	- grille latlon régulière ou grille 1D,
	- avec ou sans couplage à Trip,
	- avec serveurs XIOS ou dans un mode sans tâche additionnelle).
	- LSELECT/CSELECT reste utilisable pour restreindre les champs à sortir, en sus des restrictions configurées via XIOS. XIOS peut aussi ne rien restreindre

IETEO FRAN

- en cours pour le mode intégré à Arpege
	- devrait être finalisé d'ici fin avril.

## <http://forge.ipsl.jussieu.fr/ioserver>

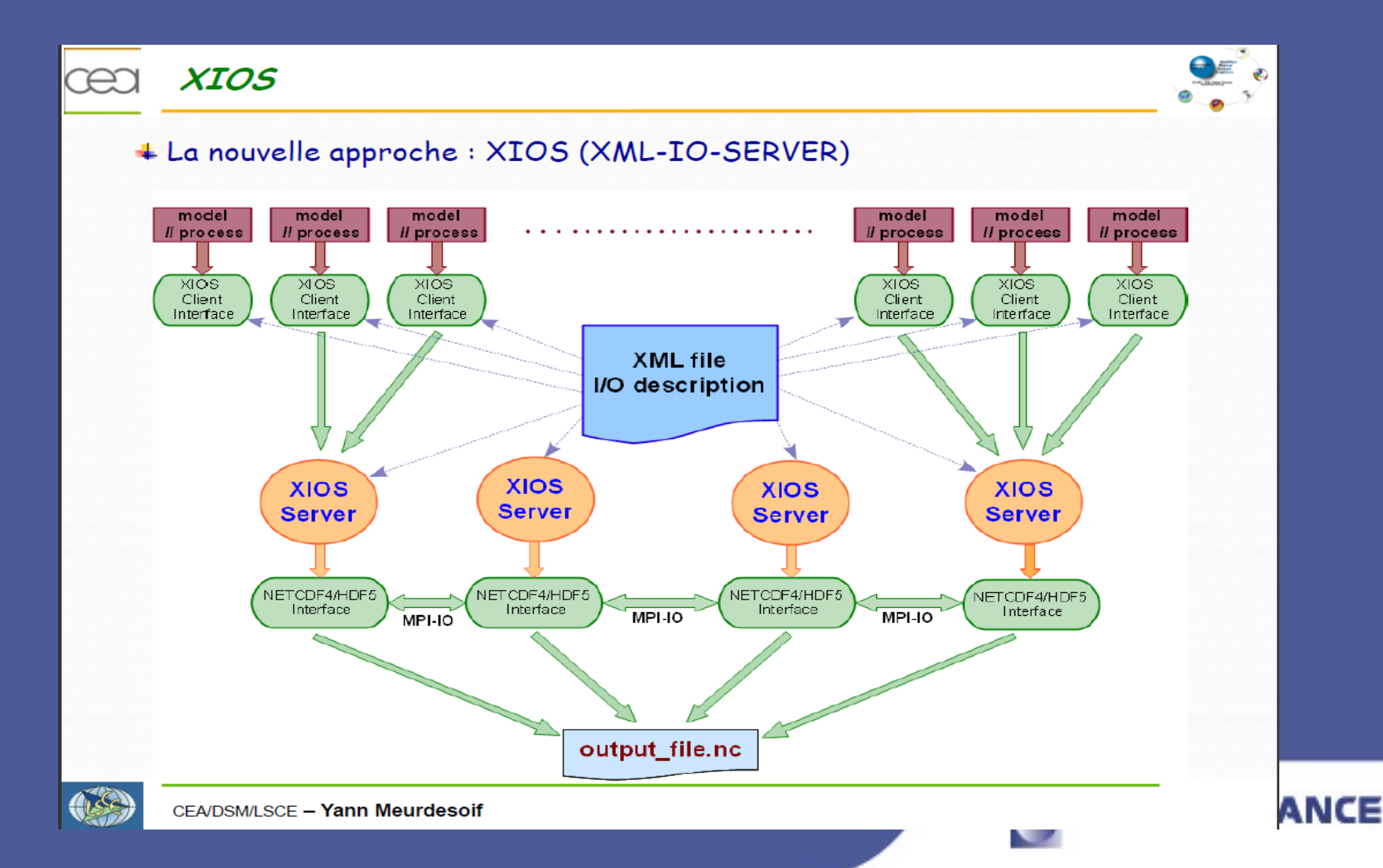